## **XML and Perl** 0735712891 Mark Riehl and Ilya Sterin

## *Copyright 2003 by New Riders Publishing*

Warning and Disclaimer: Every effort has been made to make this book as complete and accurate as possible, but no warranty or fitness is implied. The information is provided on an as-is basis. The authors and New Riders Publishing shall have neither liability nor responsibility to any person or entity with respect to any loss or damages arising from the information contained in this book or from the use of the discs or programs that may accompany it.

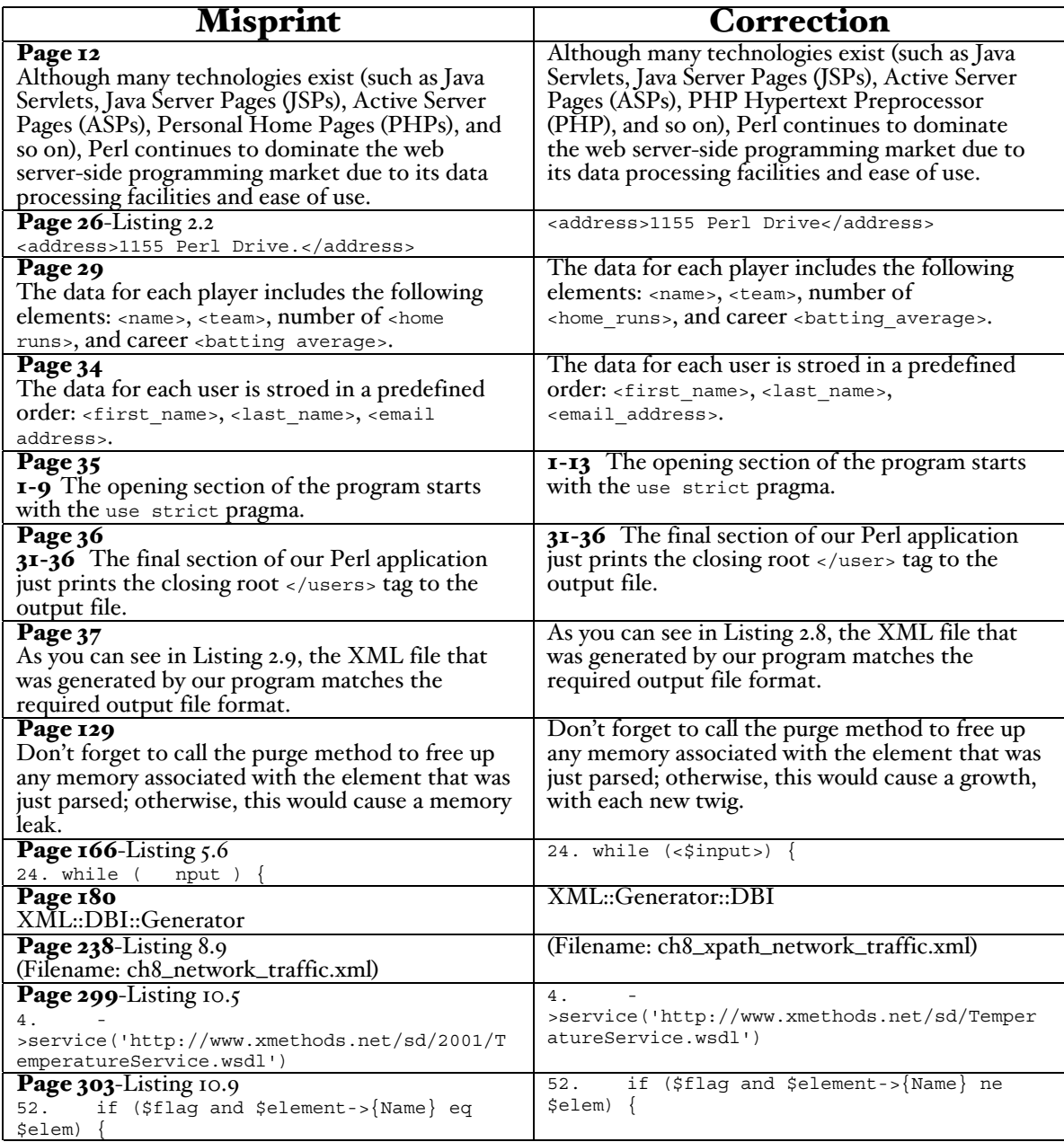

This errata sheet is intended to provide updated technical information.

Spelling and grammar misprints are updated during the reprint process, but are not listed on this errata sheet.